# **py-bbclib Documentation**

*Release 1.5*

**beyond-blockchain.org**

**Sep 15, 2019**

# Contents:

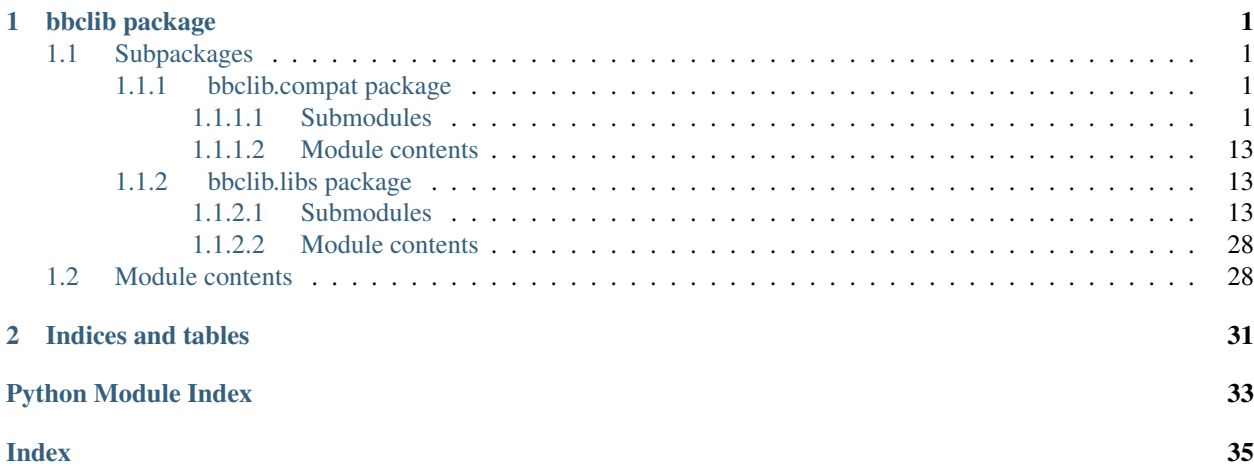

# CHAPTER 1

# bbclib package

### <span id="page-4-5"></span><span id="page-4-1"></span><span id="page-4-0"></span>**1.1 Subpackages**

### <span id="page-4-2"></span>**1.1.1 bbclib.compat package**

#### <span id="page-4-3"></span>**1.1.1.1 Submodules**

#### <span id="page-4-4"></span>**bbclib.compat.bbclib module**

Copyright (c) 2019 beyond-blockchain.org.

Licensed under the Apache License, Version 2.0 (the "License"); you may not use this file except in compliance with the License. You may obtain a copy of the License at

<http://www.apache.org/licenses/LICENSE-2.0>

Unless required by applicable law or agreed to in writing, software distributed under the License is distributed on an "AS IS" BASIS, WITHOUT WARRANTIES OR CONDITIONS OF ANY KIND, either express or implied. See the License for the specific language governing permissions and limitations under the License.

**class** bbclib.compat.bbclib.**BBcAsset**(*user\_id=None*, *asset\_file=None*, *asset\_body=None*, *format\_type=0, id\_length=32)* 

```
Bases: object
```
Asset part in a transaction

**add**(*user\_id=None*, *asset\_file=None*, *asset\_body=None*) Add parts in this object

**deserialize**(*data*) Deserialize into this object

Parameters data (bytes) – serialized binary data

Returns True if successful

Return type bool

<span id="page-5-0"></span>**deserialize\_obj**(*obj*)

Deserialize bson/msgpack data into this object

Parameters **obj** (bytes) – object data

Returns True if successful

#### Return type bool

#### **digest**()

Calculate the digest

The digest corresponds to the asset\_id of this object

Returns asset\_id (or digest)

#### Return type bytes

#### **get\_asset\_file**()

Get asset file content and its digest

Returns digest of the file content bytes: the file content

Return type bytes

**get\_dict**(*for\_digest\_calculation=False*) Serialize this object

**recover\_asset\_file**(*asset\_file*, *id\_length=32*) Recover asset file info from the given raw content

**serialize**(*for\_digest\_calculation=False*) Serialize this object

#### Parameters for\_digest\_calculation (bool) - True if digest calculation

Returns serialized binary data

Return type bytes

**class** bbclib.compat.bbclib.**BBcCrossRef**(*domain\_id=None*, *transaction\_id=None*, *deserial-*

*ize=None*, *format\_type=0*)

Bases: object

CrossRef part in a transaction

**deserialize**(*data*)

Deserialize into this object

Parameters data (bytes) – serialized binary data

Returns True if successful

Return type bool

#### **deserialize\_obj**(*obj*)

Deserialize bson/msgpack data into this object

Parameters **obj** (bytes) – object data

Returns True if successful

Return type bool

#### **get\_dict**()

Serialize this object into bson format

<span id="page-6-0"></span>**serialize**()

Serialize this object

Returns serialized binary data

#### Return type bytes

```
class bbclib.compat.bbclib.BBcEvent(asset_group_id=None, format_type=0, id_length=32)
    Bases: object
```
Event part in a transaction

**add**(*asset\_group\_id=None*, *reference\_index=None*, *mandatory\_approver=None*, *option\_approver\_num\_numerator=0*, *option\_approver\_num\_denominator=0*, *option\_approver=None*, *asset=None*) Add parts

**deserialize**(*data*)

Deserialize into this object

Parameters data (bytes) – serialized binary data

Returns True if successful

Return type bool

**deserialize\_obj**(*obj*) Deserialize bson/msgpack data into this object

Parameters **obj** (bytes) – object data

Returns True if successful

Return type bool

```
get_dict()
     Serialize this object
```
**serialize**()

Serialize this object

Returns serialized binary data

Return type bytes

```
class bbclib.compat.bbclib.BBcFormat
    Bases: object
```

```
FORMAT_BINARY = 0
```

```
FORMAT_BSON = 1
```
**FORMAT\_BSON\_COMPRESS\_BZ2 = 2**

**FORMAT\_BSON\_COMPRESS\_ZLIB = 3**

**FORMAT\_MSGPACK = 4**

**FORMAT\_MSGPACK\_COMPRESS\_BZ2 = 5**

**FORMAT\_MSGPACK\_COMPRESS\_ZLIB = 6**

```
class bbclib.compat.bbclib.BBcPointer(transaction_id=None, asset_id=None, for-
                                          mat_type=0, id_length=32)
```
Bases: object

Pointer part in a transaction

<span id="page-7-1"></span>**add**(*transaction\_id=None*, *asset\_id=None*) Add parts

**deserialize**(*data*) Deserialize into this object

Parameters data (bytes) – serialized binary data

Returns True if successful

Return type bool

**deserialize\_obj**(*obj*) Deserialize bson/msgpack data into this object

Parameters **obj** (bytes) – object data

Returns True if successful

Return type bool

**get\_dict**() Serialize this object

**serialize**() Serialize this object

Returns serialized binary data

#### Return type bytes

<span id="page-7-0"></span>**class** bbclib.compat.bbclib.**BBcReference**(*asset\_group\_id*, *transaction*,

*ref\_transaction=None*, *event\_index\_in\_ref=0*, *format\_type=0*, *id\_length=32*)

Bases: object

Reference part in a transaction

**add\_signature**(*user\_id=None*, *signature=None*) Add signature in the reserved space

Parameters

• **user\_id** (bytes) – user\_id of the signature owner

• **signature** ([BBcSignature](#page-8-0)) – signature

**deserialize**(*data*)

Deserialize into this object

Parameters data (bytes) - serialized binary data

Returns True if successful

Return type bool

**deserialize\_obj**(*obj*) Deserialize bson/msgpack data into this object

Parameters **obj** (bytes) – object data

Returns True if successful

Return type bool

**get\_destinations**()

Return the list of approvers in the referred transaction

<span id="page-8-2"></span><span id="page-8-1"></span>**get\_dict**() Serialize this object **get\_referred\_transaction**() Return referred transaction in serialized format **prepare\_reference**(*ref\_transaction*) Read the previous referencing transaction **serialize**() Serialize this object Returns serialized binary data Return type bytes **class** bbclib.compat.bbclib.**BBcRelation**(*asset\_group\_id=None*, *format\_type=0*, *id\_length=32*) Bases: object Relation part in a transaction **add**(*asset\_group\_id=None*, *asset=None*, *pointer=None*) Add parts **deserialize**(*data*) Deserialize bson data into this object Parameters data  $(dict)$  – bson data Returns True if successful Return type bool **deserialize\_obj**(*obj*) Deserialize bson/msgpack data into this object Parameters data (bytes) - object data Returns True if successful Return type bool **get\_dict**() Serialize this object **serialize**() Serialize this object Returns serialized binary data Return type bytes **class** bbclib.compat.bbclib.**BBcSignature**(*key\_type=2*, *deserialize=None*, *format\_type=0*) Bases: object Signature part in a transaction **add**(*signature=None*, *pubkey=None*) Add signature and public key

<span id="page-8-0"></span>**deserialize**(*data*) Deserialize into this object

Parameters data (bytes) - serialized binary data

Returns True if successful

#### Return type bool

<span id="page-9-1"></span>**deserialize\_obj**(*obj*) Deserialize bson/msgpack data into this object

Parameters **obj** (bytes) – object data

Returns True if successful

#### Return type bool

**get\_dict**()

Serialize this object

#### **serialize**()

Serialize this object

#### **verify**(*digest*)

Verify digest using pubkey in signature

Parameters digest (bytes) – digest to verify

Returns 0:invalid, 1:valid

#### Return type int

<span id="page-9-0"></span>**class** bbclib.compat.bbclib.**BBcTransaction**(*version=1*, *deserialize=None*, *format\_type=0*,

*id\_length=32*)

Bases: object

Transaction object

#### **WITH\_WIRE = True**

**add**(*event=None*, *reference=None*, *relation=None*, *witness=None*, *cross\_ref=None*) Add parts

**add\_signature**(*user\_id=None*, *signature=None*) Add signature in the reserved space

#### Parameters

- **user\_id** (bytes) user\_id of the signature owner
- **signature** ([BBcSignature](#page-8-0)) signature

Returns True if successful

#### Return type bool

#### **deserialize**(*data*)

Deserialize into this object

Parameters data (bytes) – serialized binary data

Returns True if successful

Return type bool

#### **deserialize\_obj**(*data*)

Deserialize bson/msgpack data into this object

Parameters data (bytes) – object data

Returns True if successful

Return type bool

#### <span id="page-10-0"></span>**digest**()

Calculate the digest

The digest corresponds to the transaction\_id of this object

Returns transaction\_id (or digest)

Return type bytes

#### **get\_sig\_index**(*user\_id*)

Reserve a space for signature for the specified user\_id

**Parameters user\_id** (*bytes*) – user\_id whose signature will be added to the signature part

Returns position (index) in the signature part

Return type int

**serialize**(*for\_id=False*) Serialize the whole parts

**serialize\_obj**(*for\_id=False*, *no\_header=False*) Serialize the whole parts

```
set_format_type(format_type)
```
**sign**(*key\_type=2*, *private\_key=None*, *public\_key=None*, *keypair=None*) Sign the transaction

#### Parameters

- **key\_type** (int) Type of encryption key's curve
- **private\_key** (bytes) –
- **public\_key** (bytes) –
- **keypair** ([KeyPair](#page-11-0)) keypair or set of private\_key and public\_key needs to be given

#### Returns

Return type *[BBcSignature](#page-8-0)*

```
class bbclib.compat.bbclib.BBcWitness(format_type=0, id_length=32)
    Bases: object
```
Witness part in a transaction

**add\_signature**(*user\_id=None*, *signature=None*)

Add signature in the reserved space for the user\_id that was registered before

#### Parameters

- **user\_id** (bytes) user\_id of the signature owner
- **signature** (bytes) signature

**add\_witness**(*user\_id*) Register user\_id in the list

**deserialize**(*data*)

Deserialize into this object

Parameters data (bytes) – serialized binary data

Returns True if successful

Return type bool

<span id="page-11-1"></span>**deserialize\_obj**(*obj*) Deserialize bson/msgpack data into this object

Parameters **obj** (bytes) – object data

Returns True if successful

#### Return type bool

**get\_dict**()

Serialize this object

**serialize**()

Serialize this object

Returns serialized binary data

#### Return type bytes

```
class bbclib.compat.bbclib.KeyPair(curvetype=2, compression=False, privkey=None, pub-
```
*key=None*)

Bases: object

#### **POINT\_CONVERSION\_COMPRESSED = 2**

**POINT\_CONVERSION\_UNCOMPRESSED = 4**

Key pair container

**generate**() Generate a new key pair

- **get\_private\_key\_in\_der**() Return private key in DER format
- **get\_private\_key\_in\_pem**() Return private key in PEM format
- **get\_public\_key\_in\_pem**() Return public key in PEM format
- **import\_publickey\_cert\_pem**(*cert\_pemstring*, *privkey\_pemstring=None*) Verify and import X509 public key certificate in pem format
- **mk\_keyobj\_from\_private\_key**() Make a keypair object from the binary data of private key
- **mk\_keyobj\_from\_private\_key\_der**(*derdat*) Make a keypair object from the private key in DER format
- **mk\_keyobj\_from\_private\_key\_pem**(*pemdat\_string*) Make a keypair object from the private key in PEM format

### **sign**(*digest*)

Sign to the given value

Parameters digest (bytes) – given value

Returns signature

Return type bytes

**to\_binary**(*dat*)

**verify**(*digest*, *sig*)

Verify the digest and the signature using the rivate key in this object

<span id="page-12-0"></span>**class** bbclib.compat.bbclib.**KeyType** Bases: object **ECDSA\_P256v1 = 2 ECDSA\_SECP256k1 = 1 NOT\_INITIALIZED = 0 class** bbclib.compat.bbclib.**MsgType** Bases: object Message types for between core node and client **CANCEL\_INSERT\_NOTIFICATION = 16 DOMAIN\_PING = 12 MESSAGE = 66 NOTIFY\_CROSS\_REF = 74 NOTIFY\_DOMAIN\_KEY\_UPDATE = 19 NOTIFY\_INSERTED = 73 REGISTER = 64 REQUEST\_CLOSE\_DOMAIN = 31 REQUEST\_COUNT\_TRANSACTIONS = 95 REQUEST\_CROSS\_REF\_LIST = 92 REQUEST\_CROSS\_REF\_VERIFY = 90 REQUEST\_ECDH\_KEY\_EXCHANGE = 33 REQUEST\_GATHER\_SIGNATURE = 67 REQUEST\_GET\_CONFIG = 8 REQUEST\_GET\_DOMAINLIST = 13 REQUEST\_GET\_FORWARDING\_LIST = 25 REQUEST\_GET\_NEIGHBORLIST = 21 REQUEST\_GET\_NODEID = 27 REQUEST\_GET\_NOTIFICATION\_LIST = 29 REQUEST\_GET\_STATS = 17 REQUEST\_GET\_USERS = 23 REQUEST\_INSERT = 71 REQUEST\_INSERT\_NOTIFICATION = 15 REQUEST\_MANIP\_LEDGER\_SUBSYS = 10 REQUEST\_REGISTER\_HASH\_IN\_SUBSYS = 128 REQUEST\_REPAIR = 94 REQUEST\_SEARCH\_TRANSACTION = 82 REQUEST\_SEARCH\_WITH\_CONDITIONS = 86 REQUEST\_SETUP\_DOMAIN = 0**

<span id="page-13-0"></span>**REQUEST\_SET\_STATIC\_NODE = 4 REQUEST\_SIGNATURE = 69 REQUEST\_TRAVERSE\_TRANSACTIONS = 88 REQUEST\_VERIFY\_HASH\_IN\_SUBSYS = 130 RESPONSE\_CLOSE\_DOMAIN = 32 RESPONSE\_COUNT\_TRANSACTIONS = 95 RESPONSE\_CROSS\_REF\_LIST = 93 RESPONSE\_CROSS\_REF\_VERIFY = 91 RESPONSE\_ECDH\_KEY\_EXCHANGE = 34 RESPONSE\_GATHER\_SIGNATURE = 68 RESPONSE\_GET\_CONFIG = 9 RESPONSE\_GET\_DOMAINLIST = 14 RESPONSE\_GET\_FORWARDING\_LIST = 26 RESPONSE\_GET\_NEIGHBORLIST = 22 RESPONSE\_GET\_NODEID = 28 RESPONSE\_GET\_NOTIFICATION\_LIST = 30 RESPONSE\_GET\_STATS = 18 RESPONSE\_GET\_USERS = 24 RESPONSE\_INSERT = 72 RESPONSE\_MANIP\_LEDGER\_SUBSYS = 11 RESPONSE\_REGISTER\_HASH\_IN\_SUBSYS = 129 RESPONSE\_SEARCH\_TRANSACTION = 83 RESPONSE\_SEARCH\_WITH\_CONDITIONS = 87 RESPONSE\_SETUP\_DOMAIN = 1 RESPONSE\_SET\_STATIC\_NODE = 5 RESPONSE\_SIGNATURE = 70 RESPONSE\_TRAVERSE\_TRANSACTIONS = 89 RESPONSE\_VERIFY\_HASH\_IN\_SUBSYS = 131 UNREGISTER = 65** bbclib.compat.bbclib.**add\_event\_asset**(*transaction*, *event\_idx*, *asset\_group\_id*, *user\_id*, *asset\_body=None*, *asset\_file=None*) Utility to add BBcEvent object with BBcAsset in the transaction bbclib.compat.bbclib.**add\_pointer\_in\_relation**(*relation*, *ref\_transaction\_id=None*, *ref\_asset\_id=None*)

Utility to add BBcRelation object with BBcPointer in the BBcRelation object

bbclib.compat.bbclib.**add\_reference\_to\_transaction**(*transaction*, *asset\_group\_id*, *ref\_transaction\_obj*, *event\_index\_in\_ref*)

Utility to add BBcReference object in the transaction

#### <span id="page-14-0"></span>Returns

#### Return type *[BBcReference](#page-7-0)*

bbclib.compat.bbclib.**add\_relation\_asset**(*transaction*, *relation\_idx*, *asset\_group\_id*, *user\_id*, *asset\_body=None*, *asset\_file=None*)

Utility to add BBcRelation object with BBcAsset in the transaction

- bbclib.compat.bbclib.**add\_relation\_pointer**(*transaction*, *relation\_idx*, *ref\_transaction\_id=None*, *ref\_asset\_id=None*) Utility to add BBcRelation object with BBcPointer in the transaction
- bbclib.compat.bbclib.**bin2str\_base64**(*dat*)
- bbclib.compat.bbclib.**convert\_id\_to\_string**(*data*, *bytelen=32*) Convert binary data to hex string
- bbclib.compat.bbclib.**convert\_idstring\_to\_bytes**(*datastr*, *bytelen=32*) Convert hex string to binary data
- bbclib.compat.bbclib.**deep\_copy\_with\_key\_stringify**(*u*, *d=None*) Utility for updating nested dictionary
- bbclib.compat.bbclib.**get\_bigint**(*ptr*, *dat*)
- bbclib.compat.bbclib.**get\_n\_byte\_int**(*ptr*, *n*, *dat*)
- bbclib.compat.bbclib.**get\_n\_bytes**(*ptr*, *n*, *dat*)
- bbclib.compat.bbclib.**get\_new\_id**(*seed\_str=None*, *include\_timestamp=True*) Return 256-bit binary data

#### **Parameters**

- **seed**  $str(str)$  seed string that is hashed by SHA256
- **include\_timestamp** (bool) if True, timestamp (current time) is appended to the seed string

Returns 256-bit binary

#### Return type bytes

```
bbclib.compat.bbclib.get_random_id()
    Return 256-bit binary data
```
Returns 256-bit random binary

#### Return type bytes

bbclib.compat.bbclib.**get\_random\_value**(*length=32*) Return 1-byte random value

bbclib.compat.bbclib.**make\_relation\_with\_asset**(*asset\_group\_id*, *user\_id*, *asset\_body=None*, *asset\_file=None*, *format type=0, id length=32*)

#### Utility to make BBcRelation object

bbclib.compat.bbclib.**make\_transaction**(*event\_num=0*, *relation\_num=0*, *witness=False*, *format\_type=0*, *id\_length=32*)

Utility to make transaction object

#### **Parameters**

- **event\_num** (int) the number of BBcEvent object to include in the transaction
- **relation\_num** (int) the number of BBcRelation object to include in the transaction
- <span id="page-15-0"></span>• **witness** (bool) – If true, BBcWitness object is included in the transaction
- **format\_type**  $(int)$  Data format defined in BBcFormat class
- **id\_length** (int) If <32, IDs will be truncated

#### Returns

#### Return type *[BBcTransaction](#page-9-0)*

bbclib.compat.bbclib.**recover\_signature\_object**(*data*, *format\_type=0*) Deserialize signature data

bbclib.compat.bbclib.**reset\_error**()

bbclib.compat.bbclib.**set\_error**(*code=-1*, *txt="*)

bbclib.compat.bbclib.**str\_binary**(*dat*)

bbclib.compat.bbclib.**to\_1byte**(*val*)

bbclib.compat.bbclib.**to\_2byte**(*val*)

bbclib.compat.bbclib.**to\_4byte**(*val*)

bbclib.compat.bbclib.**to\_8byte**(*val*)

- bbclib.compat.bbclib.**to\_bigint**(*val*, *size=32*)
- bbclib.compat.bbclib.**validate\_transaction\_object**(*txobj*, *asset\_files=None*) Validate transaction and its asset

#### Parameters

- **txobj** ([BBcTransaction](#page-9-0)) target transaction object
- **asset\_files** (dict) dictionary containing the asset file contents

Returns True if valid tuple: list of valid assets tuple: list of invalid assets

#### Return type bool

bbclib.compat.bbclib.**verify\_using\_cross\_ref**(*domain\_id*, *transaction\_id*, *transaction\_base\_digest*, *cross\_ref\_data*, *sigdata*, *format\_type=0*)

Confirm the existence of the transaction using cross\_ref

#### Parameters

- **domain\_id** (bytes) target domain\_id
- **transaction\_id** (bytes) target transaction\_id of which existence you want to confirm
- **transaction\_base\_digest** (bytes) digest obtained from the outer domain
- **cross\_ref\_data** (bytes) serialized BBcCrossRef object
- **sigdata** (bytes) serialized signature
- **format\_type** (int) Data format type when calculating the digest (transaction\_id)

Returns True if valid

#### Return type bool

#### <span id="page-16-4"></span><span id="page-16-0"></span>**1.1.1.2 Module contents**

### <span id="page-16-1"></span>**1.1.2 bbclib.libs package**

#### <span id="page-16-2"></span>**1.1.2.1 Submodules**

#### <span id="page-16-3"></span>**bbclib.libs.bbclib\_asset module**

Copyright (c) 2018 beyond-blockchain.org.

Licensed under the Apache License, Version 2.0 (the "License"); you may not use this file except in compliance with the License. You may obtain a copy of the License at

<http://www.apache.org/licenses/LICENSE-2.0>

Unless required by applicable law or agreed to in writing, software distributed under the License is distributed on an "AS IS" BASIS, WITHOUT WARRANTIES OR CONDITIONS OF ANY KIND, either express or implied. See the License for the specific language governing permissions and limitations under the License.

**class** bbclib.libs.bbclib\_asset.**BBcAsset**(*user\_id=None*, *asset\_file=None*, *asset\_body=None*, *id\_length=None*, *version=2*)

Bases: object

Asset part in a transaction

**add**(*user\_id=None*, *asset\_file=None*, *asset\_body=None*) Add parts in this object

**digest**() Calculate the digest

The digest corresponds to the asset\_id of this object

Returns asset\_id (or digest)

Return type bytes

**get\_asset\_file**() Get asset file content and its digest

Returns digest of the file content bytes: the file content

Return type bytes

**pack**(*for\_digest\_calculation=False*) Pack this object

#### Parameters for\_digest\_calculation (bool) - True if digest calculation

Returns packed binary data

Return type bytes

**recover\_asset\_file**(*asset\_file*)

Recover asset file info from the given raw content

#### **unpack**(*data*)

Unpack into this object

Parameters data (bytes) – packed binary data

Returns True if successful

Return type bool

#### <span id="page-17-3"></span><span id="page-17-0"></span>**bbclib.libs.bbclib\_config module**

Copyright (c) 2018 beyond-blockchain.org.

Licensed under the Apache License, Version 2.0 (the "License"); you may not use this file except in compliance with the License. You may obtain a copy of the License at

<http://www.apache.org/licenses/LICENSE-2.0>

Unless required by applicable law or agreed to in writing, software distributed under the License is distributed on an "AS IS" BASIS, WITHOUT WARRANTIES OR CONDITIONS OF ANY KIND, either express or implied. See the License for the specific language governing permissions and limitations under the License.

#### <span id="page-17-1"></span>**bbclib.libs.bbclib\_crossref module**

Copyright (c) 2018 beyond-blockchain.org.

Licensed under the Apache License, Version 2.0 (the "License"); you may not use this file except in compliance with the License. You may obtain a copy of the License at

<http://www.apache.org/licenses/LICENSE-2.0>

Unless required by applicable law or agreed to in writing, software distributed under the License is distributed on an "AS IS" BASIS, WITHOUT WARRANTIES OR CONDITIONS OF ANY KIND, either express or implied. See the License for the specific language governing permissions and limitations under the License.

*unpack=None*)

**class** bbclib.libs.bbclib\_crossref.**BBcCrossRef**(*domain\_id=None*, *transaction\_id=None*,

Bases: object

CrossRef part in a transaction

**pack**() Pack this object

Returns packed binary data

Return type bytes

**unpack**(*data*)

Unpack into this object

Parameters data (bytes) – packed binary data

Returns True if successful

Return type bool

#### <span id="page-17-2"></span>**bbclib.libs.bbclib\_error module**

Copyright (c) 2019 beyond-blockchain.org.

Licensed under the Apache License, Version 2.0 (the "License"); you may not use this file except in compliance with the License. You may obtain a copy of the License at

<http://www.apache.org/licenses/LICENSE-2.0>

Unless required by applicable law or agreed to in writing, software distributed under the License is distributed on an "AS IS" BASIS, WITHOUT WARRANTIES OR CONDITIONS OF ANY KIND, either express or implied. See the License for the specific language governing permissions and limitations under the License.

#### <span id="page-18-2"></span><span id="page-18-0"></span>**bbclib.libs.bbclib\_event module**

Copyright (c) 2018 beyond-blockchain.org.

Licensed under the Apache License, Version 2.0 (the "License"); you may not use this file except in compliance with the License. You may obtain a copy of the License at

<http://www.apache.org/licenses/LICENSE-2.0>

Unless required by applicable law or agreed to in writing, software distributed under the License is distributed on an "AS IS" BASIS, WITHOUT WARRANTIES OR CONDITIONS OF ANY KIND, either express or implied. See the License for the specific language governing permissions and limitations under the License.

```
class bbclib.libs.bbclib_event.BBcEvent(asset_group_id=None, id_length=None)
    Bases: object
```
Event part in a transaction

**add**(*asset\_group\_id=None*, *reference\_index=None*, *mandatory\_approver=None*, *option\_approver\_num\_numerator=0*, *option\_approver\_num\_denominator=0*, *option\_approver=None*, *asset=None*) Add parts

**pack**()

Pack this object

Returns packed binary data

Return type bytes

**unpack**(*data*)

Unpack into this object

Parameters data (bytes) – packed binary data

Returns True if successful

Return type bool

#### <span id="page-18-1"></span>**bbclib.libs.bbclib\_keypair module**

Copyright (c) 2018 beyond-blockchain.org.

Licensed under the Apache License, Version 2.0 (the "License"); you may not use this file except in compliance with the License. You may obtain a copy of the License at

<http://www.apache.org/licenses/LICENSE-2.0>

Unless required by applicable law or agreed to in writing, software distributed under the License is distributed on an "AS IS" BASIS, WITHOUT WARRANTIES OR CONDITIONS OF ANY KIND, either express or implied. See the License for the specific language governing permissions and limitations under the License.

*pubkey=None*)

**class** bbclib.libs.bbclib\_keypair.**KeyPair**(*curvetype=2*, *compression=False*, *privkey=None*,

Bases: object

**POINT\_CONVERSION\_COMPRESSED = 2**

#### **POINT\_CONVERSION\_UNCOMPRESSED = 4**

Key pair container

**generate**() Generate a new key pair <span id="page-19-1"></span>**get\_private\_key\_in\_der**() Return private key in DER format

**get\_private\_key\_in\_pem**() Return private key in PEM format

**get\_public\_key\_in\_der**() Return private key in DER format

**get\_public\_key\_in\_pem**() Return public key in PEM format

**import\_publickey\_cert\_pem**(*cert\_pemstring*, *privkey\_pemstring=None*) Verify and import X509 public key certificate in pem format

**mk\_keyobj\_from\_private\_key**() Make a keypair object from the binary data of private key

**mk\_keyobj\_from\_private\_key\_der**(*derdat*) Make a keypair object from the private key in DER format

**mk\_keyobj\_from\_private\_key\_pem**(*pemdat\_string*) Make a keypair object from the private key in PEM format

**sign**(*digest*) Sign to the given value

Parameters digest (bytes) – given value

Returns signature

Return type bytes

**to\_binary**(*dat*)

**verify**(*digest*, *sig*) Verify the digest and the signature using the rivate key in this object

**class** bbclib.libs.bbclib\_keypair.**KeyType**

Bases: object

**ECDSA\_P256v1 = 2**

**ECDSA\_SECP256k1 = 1**

**NOT\_INITIALIZED = 0**

#### <span id="page-19-0"></span>**bbclib.libs.bbclib\_msgtype module**

Copyright (c) 2018 beyond-blockchain.org.

Licensed under the Apache License, Version 2.0 (the "License"); you may not use this file except in compliance with the License. You may obtain a copy of the License at

<http://www.apache.org/licenses/LICENSE-2.0>

Unless required by applicable law or agreed to in writing, software distributed under the License is distributed on an "AS IS" BASIS, WITHOUT WARRANTIES OR CONDITIONS OF ANY KIND, either express or implied. See the License for the specific language governing permissions and limitations under the License.

**class** bbclib.libs.bbclib\_msgtype.**MsgType** Bases: object

Message types for between core node and client

```
CANCEL_INSERT_NOTIFICATION = 16
DOMAIN_PING = 12
MESSAGE = 66
NOTIFY_CROSS_REF = 74
NOTIFY_DOMAIN_KEY_UPDATE = 19
NOTIFY_INSERTED = 73
REGISTER = 64
REQUEST_CLOSE_DOMAIN = 31
REQUEST_COUNT_TRANSACTIONS = 95
REQUEST_CROSS_REF_LIST = 92
REQUEST_CROSS_REF_VERIFY = 90
REQUEST_ECDH_KEY_EXCHANGE = 33
REQUEST_GATHER_SIGNATURE = 67
REQUEST_GET_CONFIG = 8
REQUEST_GET_DOMAINLIST = 13
REQUEST_GET_FORWARDING_LIST = 25
REQUEST_GET_NEIGHBORLIST = 21
REQUEST_GET_NODEID = 27
REQUEST_GET_NOTIFICATION_LIST = 29
REQUEST_GET_STATS = 17
REQUEST_GET_USERS = 23
REQUEST_INSERT = 71
REQUEST_INSERT_NOTIFICATION = 15
REQUEST_MANIP_LEDGER_SUBSYS = 10
REQUEST_REGISTER_HASH_IN_SUBSYS = 128
REQUEST_REPAIR = 94
REQUEST_SEARCH_TRANSACTION = 82
REQUEST_SEARCH_WITH_CONDITIONS = 86
REQUEST_SETUP_DOMAIN = 0
REQUEST_SET_STATIC_NODE = 4
REQUEST_SIGNATURE = 69
REQUEST_TRAVERSE_TRANSACTIONS = 88
REQUEST_VERIFY_HASH_IN_SUBSYS = 130
RESPONSE_CLOSE_DOMAIN = 32
RESPONSE_COUNT_TRANSACTIONS = 95
RESPONSE_CROSS_REF_LIST = 93
```

```
RESPONSE_CROSS_REF_VERIFY = 91
RESPONSE_ECDH_KEY_EXCHANGE = 34
RESPONSE_GATHER_SIGNATURE = 68
RESPONSE_GET_CONFIG = 9
RESPONSE_GET_DOMAINLIST = 14
RESPONSE_GET_FORWARDING_LIST = 26
RESPONSE_GET_NEIGHBORLIST = 22
RESPONSE_GET_NODEID = 28
RESPONSE_GET_NOTIFICATION_LIST = 30
RESPONSE_GET_STATS = 18
RESPONSE_GET_USERS = 24
RESPONSE_INSERT = 72
RESPONSE_MANIP_LEDGER_SUBSYS = 11
RESPONSE_REGISTER_HASH_IN_SUBSYS = 129
RESPONSE_SEARCH_TRANSACTION = 83
RESPONSE_SEARCH_WITH_CONDITIONS = 87
RESPONSE_SETUP_DOMAIN = 1
RESPONSE_SET_STATIC_NODE = 5
RESPONSE_SIGNATURE = 70
RESPONSE_TRAVERSE_TRANSACTIONS = 89
RESPONSE_VERIFY_HASH_IN_SUBSYS = 131
UNREGISTER = 65
```
#### <span id="page-21-0"></span>**bbclib.libs.bbclib\_pointer module**

Copyright (c) 2018 beyond-blockchain.org.

Licensed under the Apache License, Version 2.0 (the "License"); you may not use this file except in compliance with the License. You may obtain a copy of the License at

<http://www.apache.org/licenses/LICENSE-2.0>

Unless required by applicable law or agreed to in writing, software distributed under the License is distributed on an "AS IS" BASIS, WITHOUT WARRANTIES OR CONDITIONS OF ANY KIND, either express or implied. See the License for the specific language governing permissions and limitations under the License.

```
class bbclib.libs.bbclib_pointer.BBcPointer(transaction_id=None, asset_id=None,
                                                      id_length=None)
     Bases: object
     Pointer part in a transaction
     add(transaction_id=None, asset_id=None)
         Add parts
```
<span id="page-22-1"></span>**pack**() Pack this object

Returns packed binary data

Return type bytes

**unpack**(*data*)

Unpack into this object

Parameters data (bytes) – packed binary data

Returns True if successful

Return type bool

#### <span id="page-22-0"></span>**bbclib.libs.bbclib\_reference module**

Copyright (c) 2018 beyond-blockchain.org.

Licensed under the Apache License, Version 2.0 (the "License"); you may not use this file except in compliance with the License. You may obtain a copy of the License at

<http://www.apache.org/licenses/LICENSE-2.0>

Unless required by applicable law or agreed to in writing, software distributed under the License is distributed on an "AS IS" BASIS, WITHOUT WARRANTIES OR CONDITIONS OF ANY KIND, either express or implied. See the License for the specific language governing permissions and limitations under the License.

```
class bbclib.libs.bbclib_reference.BBcReference(asset_group_id, transac-
                                                    tion, ref_transaction=None,
                                                    event_index_in_ref=0,
                                                    id_length=None)
```
Bases: object

Reference part in a transaction

**add\_signature**(*user\_id=None*, *signature=None*) Add signature in the reserved space

#### Parameters

• **user\_id** (bytes) – user\_id of the signature owner

• **signature** ([BBcSignature](#page-8-0)) – signature

#### **get\_destinations**()

Return the list of approvers in the referred transaction

#### **pack**()

Pack this object

Returns packed binary data

Return type bytes

#### **prepare\_reference**(*ref\_transaction*)

Read the previous referencing transaction

#### **unpack**(*data*)

unpack into this object

Parameters data (bytes) – packed binary data

Returns True if successful

#### Return type bool

#### <span id="page-23-2"></span><span id="page-23-0"></span>**bbclib.libs.bbclib\_relation module**

Copyright (c) 2018 beyond-blockchain.org.

Licensed under the Apache License, Version 2.0 (the "License"); you may not use this file except in compliance with the License. You may obtain a copy of the License at

<http://www.apache.org/licenses/LICENSE-2.0>

Unless required by applicable law or agreed to in writing, software distributed under the License is distributed on an "AS IS" BASIS, WITHOUT WARRANTIES OR CONDITIONS OF ANY KIND, either express or implied. See the License for the specific language governing permissions and limitations under the License.

**class** bbclib.libs.bbclib\_relation.**BBcRelation**(*asset\_group\_id=None*, *id\_length=None*, *version=2*)

Bases: object

Relation part in a transaction

**add**(*asset\_group\_id=None*, *asset=None*, *asset\_raw=None*, *asset\_hash=None*, *pointer=None*) Add parts

**pack**()

Pack this object

Returns packed binary data

Return type bytes

**unpack**(*data*, *version=2*)

Unpack data into transaction object

Parameters

- **data** (bytes) packed binary data
- **version** (int) version of the data format

Returns True if successful

Return type bool

#### <span id="page-23-1"></span>**bbclib.libs.bbclib\_signature module**

Copyright (c) 2018 beyond-blockchain.org.

Licensed under the Apache License, Version 2.0 (the "License"); you may not use this file except in compliance with the License. You may obtain a copy of the License at

<http://www.apache.org/licenses/LICENSE-2.0>

Unless required by applicable law or agreed to in writing, software distributed under the License is distributed on an "AS IS" BASIS, WITHOUT WARRANTIES OR CONDITIONS OF ANY KIND, either express or implied. See the License for the specific language governing permissions and limitations under the License.

**class** bbclib.libs.bbclib\_signature.**BBcSignature**(*key\_type=2*, *unpack=None*) Bases: object

Signature part in a transaction

<span id="page-24-1"></span>**add**(*signature=None*, *pubkey=None*) Add signature and public key

**pack**()

Pack this object

**unpack**(*data*)

Unpack into this object

Parameters data (bytes) – packed binary data

Returns True if successful

Return type bool

**verify**(*digest*, *pubkey=None*) Verify digest using pubkey in signature

#### **Parameters**

- **digest** (bytes) digest to verify
- **pubkey** (bytes) external public key for verification

Returns 0:invalid, 1:valid

Return type int

#### <span id="page-24-0"></span>**bbclib.libs.bbclib\_transaction module**

Copyright (c) 2017 beyond-blockchain.org.

Licensed under the Apache License, Version 2.0 (the "License"); you may not use this file except in compliance with the License. You may obtain a copy of the License at

<http://www.apache.org/licenses/LICENSE-2.0>

Unless required by applicable law or agreed to in writing, software distributed under the License is distributed on an "AS IS" BASIS, WITHOUT WARRANTIES OR CONDITIONS OF ANY KIND, either express or implied. See the License for the specific language governing permissions and limitations under the License.

```
class bbclib.libs.bbclib_transaction.BBcTransaction(version=1, unpack=None,
                                                       id_length=None)
```
Bases: object

Transaction object

#### **WITH\_WIRE = False**

**add**(*event=None*, *reference=None*, *relation=None*, *witness=None*, *cross\_ref=None*) Add parts

**add\_signature**(*user\_id=None*, *signature=None*) Add signature in the reserved space

Parameters

- **user\_id** (bytes) user\_id of the signature owner
- **signature** ([BBcSignature](#page-8-0)) signature

Returns True if successful

Return type bool

#### <span id="page-25-1"></span>**digest**()

Calculate the digest

The digest corresponds to the transaction\_id of this object

Returns transaction\_id (or digest)

Return type bytes

#### **get\_sig\_index**(*user\_id*)

Reserve a space for signature for the specified user\_id

**Parameters user\_id** (*bytes*) – user\_id whose signature will be added to the signature part

Returns position (index) in the signature part

Return type int

```
pack(for_id=False)
```
Pack the whole parts

**set\_sig\_index**(*user\_id*, *idx*) Map a user id with the index of signature list

#### Parameters

- **user\_id** (*bytes*) user\_id whose signature will be added to the signature part
- $idx(int)$  index number

**sign**(*key\_type=2*, *private\_key=None*, *public\_key=None*, *keypair=None*, *no\_pubkey=False*) Sign the transaction

#### Parameters

- **key\_type** (int) Type of encryption key's curve
- **private\_key** (bytes) –
- **public\_key** (bytes) –
- **keypair** ([KeyPair](#page-11-0)) keypair or set of private\_key and public\_key needs to be given
- **no\_pubkey** (*bool*) If True, public key is not contained in the BBcSignature object (needs to be given externally when verification)

#### Returns

#### Return type *[BBcSignature](#page-8-0)*

#### **unpack**(*data*)

Unpack into this object

Parameters data (bytes) - packed binary data

Returns True if successful

Return type bool

#### <span id="page-25-0"></span>**bbclib.libs.bbclib\_utils module**

Copyright (c) 2018 beyond-blockchain.org.

Licensed under the Apache License, Version 2.0 (the "License"); you may not use this file except in compliance with the License. You may obtain a copy of the License at

<span id="page-26-0"></span><http://www.apache.org/licenses/LICENSE-2.0>

Unless required by applicable law or agreed to in writing, software distributed under the License is distributed on an "AS IS" BASIS, WITHOUT WARRANTIES OR CONDITIONS OF ANY KIND, either express or implied. See the License for the specific language governing permissions and limitations under the License.

bbclib.libs.bbclib\_utils.**add\_event\_asset**(*transaction*, *event\_idx*, *asset\_group\_id*, *user\_id*, *asset\_body=None*, *asset\_file=None*)

Utility to add BBcEvent object with BBcAsset in the transaction

bbclib.libs.bbclib\_utils.**add\_pointer\_in\_relation**(*relation*, *ref\_transaction\_id=None*, *ref\_asset\_id=None*)

Utility to add BBcRelation object with BBcPointer in the BBcRelation object

#### Parameters

- **relation** ([BBcRelation](#page-8-1)) BBcRelation object to manipulate
- **ref\_transaction\_id** (*bytes*) transaction\_id of the transaction that the base transaction object refers to
- **ref\_asset\_id** (*bytes*) asset\_id of the asset that the transaction object refers to

bbclib.libs.bbclib\_utils.**add\_reference\_to\_transaction**(*transaction*, *asset\_group\_id*, *ref\_transaction\_obj*, *event\_index\_in\_ref*)

Utility to add BBcReference object in the transaction

#### Parameters

- **transaction** ([BBcTransaction](#page-9-0)) the base transaction object to manipulate
- **asset\_group\_id** (bytes) asset\_group\_id of the asset in the object
- **ref\_transaction\_obj** ([BBcTransaction](#page-9-0)) the transaction object that the base transaction object refers to
- **event\_index\_in\_ref** (int) the number of BBcEvent object to include in the transaction that the base transaction object refers to

#### Returns

#### Return type *[BBcReference](#page-7-0)*

bbclib.libs.bbclib\_utils.**add\_relation\_asset**(*transaction*, *relation\_idx*, *asset\_group\_id*, *user\_id*, *asset\_body=None*, *asset\_file=None*)

Utility to add BBcRelation object with BBcAsset in the transaction

#### **Parameters**

- **transaction** ([BBcTransaction](#page-9-0)) transaction object to manipulate
- **relation**  $idx$  ( $int$ ) the number of BBcRelation object to include in the transaction
- **asset\_group\_id** (bytes) asset\_group\_id of the asset in the object
- **user\_id** (bytes) user\_id of the owner of the asset
- **asset\_body** (str|bytes|dict) asset data
- **asset**  $file$  (*bytes*) file data (binary) for asset

```
bbclib.libs.bbclib_utils.add_relation_asset_hash(transaction, relation_idx, as-
```
*set\_group\_id*, *asset\_ids=None*) Utility to add BBcRelation object with BBcAssetHash in the transaction

#### <span id="page-27-0"></span>**Parameters**

- **transaction** ([BBcTransaction](#page-9-0)) transaction object to manipulate
- **relation\_idx** (int) the number of BBcRelation object to include in the transaction
- **asset\_group\_id** (bytes) asset\_group\_id of the asset in the object
- **asset** ids  $(list(bytes))$  list of the identifiers of assets

```
bbclib.libs.bbclib_utils.add_relation_asset_raw(transaction, relation_idx, as-
                                                      set_group_id, asset_id=None, as-
                                                      set_body=None)
```
Utility to add BBcRelation object with BBcAssetRaw in the transaction

#### **Parameters**

- **transaction** ([BBcTransaction](#page-9-0)) transaction object to manipulate
- **relation\_idx**  $(int)$  the number of BBcRelation object to include in the transaction
- **asset\_group\_id** (bytes) asset\_group\_id of the asset in the object
- **asset\_id** (bytes) the identifier of the asset
- **asset\_body** (str|bytes|dict) asset data

bbclib.libs.bbclib\_utils.**add\_relation\_pointer**(*transaction*, *relation\_idx*,

*ref\_transaction\_id=None*,

*ref\_asset\_id=None*)

Utility to add BBcRelation object with BBcPointer in the transaction

#### **Parameters**

- **transaction** ([BBcTransaction](#page-9-0)) the base transaction object to manipulate
- **relation\_idx** (int) the number of BBcRelation object to include in the transaction
- **ref\_transaction\_id** (*bytes*) transaction\_id of the transaction that the base transaction object refers to
- **ref\_asset\_id** (*bytes*) asset\_id of the asset that the transaction object refers to

bbclib.libs.bbclib\_utils.**bin2str\_base64**(*dat*)

bbclib.libs.bbclib\_utils.**convert\_id\_to\_string**(*data*, *bytelen=32*)

Convert binary data to hex string

#### **Parameters**

- $\bullet$  **data** (*bytes*) data to convert
- **bytelen** (int) length of the result

Returns converted string

#### Return type str

bbclib.libs.bbclib\_utils.**convert\_idstring\_to\_bytes**(*datastr*, *bytelen=32*) Convert hex string to binary data

#### Parameters

- datastr $(str)$  data to convert
- **bytelen** (int) length of the result

Returns converted byte data

#### Return type bytes

<span id="page-28-0"></span>bbclib.libs.bbclib\_utils.**deep\_copy\_with\_key\_stringify**(*u*, *d=None*) Utility for updating nested dictionary

bbclib.libs.bbclib\_utils.**get\_bigint**(*ptr*, *dat*)

bbclib.libs.bbclib\_utils.**get\_n\_byte\_int**(*ptr*, *n*, *dat*)

bbclib.libs.bbclib\_utils.**get\_n\_bytes**(*ptr*, *n*, *dat*)

bbclib.libs.bbclib\_utils.**get\_new\_id**(*seed\_str=None*, *include\_timestamp=True*) Return 256-bit binary data

#### Parameters

- **seed\_str** (str) seed string that is hashed by SHA256
- **include\_timestamp** (bool) if True, timestamp (current time) is appended to the seed string

Returns 256-bit binary

#### Return type bytes

bbclib.libs.bbclib\_utils.**get\_random\_id**() Return 256-bit binary data

Returns 256-bit random binary

#### Return type bytes

bbclib.libs.bbclib\_utils.**get\_random\_value**(*length=32*) Return random bytes

Parameters length  $(int)$  – length of the result

Returns random bytes

Return type bytes

```
bbclib.libs.bbclib_utils.make_relation_with_asset(asset_group_id, user_id, as-
                                                        set_body=None, asset_file=None)
```
Utility to make BBcRelation object with BBcAsset

#### **Parameters**

- **asset\_group\_id** (bytes) asset\_group\_id of the asset in the object
- **user\_id** (bytes) user\_id of the owner of the asset
- **asset\_body** (str|bytes|dict) asset data
- **asset\_file** (bytes) file data (binary) for asset

Returns created BBcRelation object

#### Return type *[BBcRelation](#page-8-1)*

bbclib.libs.bbclib\_utils.**make\_relation\_with\_asset\_hash**(*asset\_group\_id*, *as-*

Utility to make BBcRelation object with BBcAssetHash

#### Parameters

- **asset** group  $id$  ( $b$ *ytes*) asset group id of the asset in the object
- **asset\_ids**  $(list(bytes))$  list of the identifiers of assets

*set\_ids=None*)

<span id="page-29-0"></span>Returns created BBcRelation object

#### Return type *[BBcRelation](#page-8-1)*

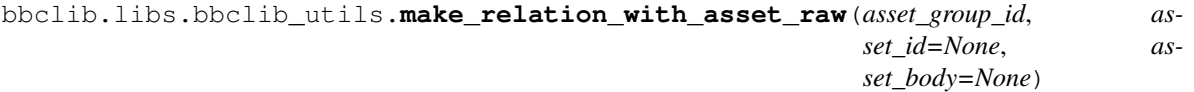

Utility to make BBcRelation object with BBcAssetRaw

#### **Parameters**

- **asset\_group\_id** (bytes) asset\_group\_id of the asset in the object
- **asset\_id** (bytes) the identifier of the asset
- **asset\_body** (str|bytes|dict) asset data

Returns created BBcRelation object

#### Return type *[BBcRelation](#page-8-1)*

```
bbclib.libs.bbclib_utils.make_transaction(event_num=0, relation_num=0, witness=False,
```
Utility to make transaction object

#### Parameters

- **event\_num**  $(int)$  the number of BBcEvent object to include in the transaction
- **relation\_num** (int) the number of BBcRelation object to include in the transaction

*version=2*)

- **witness** (bool) If true, BBcWitness object is included in the transaction
- **version** (int) version of the transaction format

#### Returns

#### Return type *[BBcTransaction](#page-9-0)*

bbclib.libs.bbclib\_utils.**recover\_signature\_object**(*data*)

Unpack signature data

Parameters data (bytes) – Serialized data of BBcSignature object

Returns BBcSignature object

#### Return type *[BBcSignature](#page-8-0)*

bbclib.libs.bbclib\_utils.**str\_binary**(*dat*)

```
bbclib.libs.bbclib_utils.to_1byte(val)
```
bbclib.libs.bbclib\_utils.**to\_2byte**(*val*)

bbclib.libs.bbclib\_utils.**to\_4byte**(*val*)

bbclib.libs.bbclib\_utils.**to\_8byte**(*val*)

bbclib.libs.bbclib\_utils.**to\_bigint**(*val*, *size=32*)

bbclib.libs.bbclib\_utils.**validate\_transaction\_object**(*txobj*, *asset\_files=None*) Validate transaction and its asset

#### **Parameters**

- **txobj** ([BBcTransaction](#page-9-0)) target transaction object
- **asset\_files** (dict) dictionary containing the asset file contents

Returns True if valid tuple: list of valid assets tuple: list of invalid assets

#### Return type bool

```
bbclib.libs.bbclib_utils.verify_using_cross_ref(domain_id, transaction_id, transac-
                                                           tion_base_digest, cross_ref_data, sig-
                                                           data)
```
Confirm the existence of the transaction using cross\_ref

#### **Parameters**

- **domain\_id** (bytes) target domain\_id
- **transaction\_id** (bytes) target transaction\_id of which existence you want to confirm
- **transaction\_base\_digest** (bytes) digest obtained from the outer domain
- **cross\_ref\_data** (bytes) packed BBcCrossRef object
- **sigdata** (bytes) packed signature

Returns True if valid

Return type bool

#### <span id="page-30-0"></span>**bbclib.libs.bbclib\_wire module**

Copyright (c) 2018 beyond-blockchain.org.

Licensed under the Apache License, Version 2.0 (the "License"); you may not use this file except in compliance with the License. You may obtain a copy of the License at

<http://www.apache.org/licenses/LICENSE-2.0>

Unless required by applicable law or agreed to in writing, software distributed under the License is distributed on an "AS IS" BASIS, WITHOUT WARRANTIES OR CONDITIONS OF ANY KIND, either express or implied. See the License for the specific language governing permissions and limitations under the License.

**class** bbclib.libs.bbclib\_wire.**BBcFormat**

Bases: object

**FORMAT\_PLAIN = 0**

**FORMAT\_ZLIB = 16**

**classmethod generate**(*txobj*, *format\_type=0*) Transform transaction object in wire format

**Parameters** 

- **txobj** BBcTransaction object
- **format\_type** 2-byte value of BBcFormat type

Returns binary data

**classmethod strip**(*data*)

Strip 2-byte wire header and recover plain binary

Parameters **data** – binary data with wire header

Returns plain binary data without the header

#### <span id="page-31-3"></span><span id="page-31-2"></span>**bbclib.libs.bbclib\_witness module**

Copyright (c) 2018 beyond-blockchain.org.

Licensed under the Apache License, Version 2.0 (the "License"); you may not use this file except in compliance with the License. You may obtain a copy of the License at

<http://www.apache.org/licenses/LICENSE-2.0>

Unless required by applicable law or agreed to in writing, software distributed under the License is distributed on an "AS IS" BASIS, WITHOUT WARRANTIES OR CONDITIONS OF ANY KIND, either express or implied. See the License for the specific language governing permissions and limitations under the License.

**class** bbclib.libs.bbclib\_witness.**BBcWitness**(*id\_length=None*) Bases: object

Witness part in a transaction

**add\_signature**(*user\_id=None*, *signature=None*)

Add signature in the reserved space for the user\_id that was registered before

Parameters

• **user\_id** (bytes) – user\_id of the signature owner

• **signature** ([BBcSignature](#page-8-0)) – signature

**add\_witness**(*user\_id*)

Register user\_id in the list

**pack**()

Pack this object

Returns packed binary data

Return type bytes

**unpack**(*data*)

Unpack into this object

Parameters data (bytes) – packed binary data

Returns True if successful

Return type bool

#### <span id="page-31-0"></span>**1.1.2.2 Module contents**

### <span id="page-31-1"></span>**1.2 Module contents**

Copyright (c) 2017 beyond-blockchain.org.

Licensed under the Apache License, Version 2.0 (the "License"); you may not use this file except in compliance with the License. You may obtain a copy of the License at

<http://www.apache.org/licenses/LICENSE-2.0>

Unless required by applicable law or agreed to in writing, software distributed under the License is distributed on an "AS IS" BASIS, WITHOUT WARRANTIES OR CONDITIONS OF ANY KIND, either express or implied. See the License for the specific language governing permissions and limitations under the License.

bbclib.**configure\_id\_length**(*conf*)

#### <span id="page-32-0"></span>bbclib.**configure\_id\_length\_all**(*value*)

#### bbclib.**deserialize**(*txdata*)

Deserialize binary data with 2-byte wire header

#### Parameters **txdata** –

Returns BBcTransaction: BBcTransaction object int: 2-byte value of BBcFormat type

bbclib.**serialize**(*txobj*, *format\_type=0*) Serialize transaction object with 2-byte wire header

#### Parameters

- **txobj** BBcTransaction object
- **format\_type** value defined in bbclib\_wire.BBcFormat

Returns binary

# CHAPTER 2

Indices and tables

- <span id="page-34-0"></span>• genindex
- modindex
- search

# Python Module Index

## <span id="page-36-0"></span>b

bbclib, [28](#page-31-1) bbclib.compat, [13](#page-16-0) bbclib.compat.bbclib, [1](#page-4-4) bbclib.libs, [28](#page-31-0) bbclib.libs.bbclib\_asset, [13](#page-16-3) bbclib.libs.bbclib\_config, [14](#page-17-0) bbclib.libs.bbclib\_crossref, [14](#page-17-1) bbclib.libs.bbclib\_error, [14](#page-17-2) bbclib.libs.bbclib\_event, [15](#page-18-0) bbclib.libs.bbclib\_keypair, [15](#page-18-1) bbclib.libs.bbclib\_msgtype, [16](#page-19-0) bbclib.libs.bbclib\_pointer, [18](#page-21-0) bbclib.libs.bbclib\_reference, [19](#page-22-0) bbclib.libs.bbclib\_relation, [20](#page-23-0) bbclib.libs.bbclib\_signature, [20](#page-23-1) bbclib.libs.bbclib\_transaction, [21](#page-24-0) bbclib.libs.bbclib\_utils, [22](#page-25-0) bbclib.libs.bbclib\_wire, [27](#page-30-0) bbclib.libs.bbclib\_witness, [28](#page-31-2)

### Index

# <span id="page-38-0"></span>A

- add() (*bbclib.compat.bbclib.BBcAsset method*), [1](#page-4-5)
- add() (*bbclib.compat.bbclib.BBcEvent method*), [3](#page-6-0)
- add() (*bbclib.compat.bbclib.BBcPointer method*), [3](#page-6-0)
- add() (*bbclib.compat.bbclib.BBcRelation method*), [5](#page-8-2)
- add() (*bbclib.compat.bbclib.BBcSignature method*), [5](#page-8-2) add() (*bbclib.compat.bbclib.BBcTransaction method*),
- [6](#page-9-1)
- add() (*bbclib.libs.bbclib\_asset.BBcAsset method*), [13](#page-16-4)
- add() (*bbclib.libs.bbclib\_event.BBcEvent method*), [15](#page-18-2)
- add() (*bbclib.libs.bbclib\_pointer.BBcPointer method*), [18](#page-21-1)
- add() (*bbclib.libs.bbclib\_relation.BBcRelation method*), [20](#page-23-2)
- add() (*bbclib.libs.bbclib\_signature.BBcSignature method*), [20](#page-23-2)
- add() (*bbclib.libs.bbclib\_transaction.BBcTransaction method*), [21](#page-24-1)
- add\_event\_asset() (*in module bbclib.compat.bbclib*), [10](#page-13-0)
- add\_event\_asset() (*in module bbclib.libs.bbclib\_utils*), [23](#page-26-0)
- add\_pointer\_in\_relation() (*in module bbclib.compat.bbclib*), [10](#page-13-0)
- add\_pointer\_in\_relation() (*in module bbclib.libs.bbclib\_utils*), [23](#page-26-0)
- add\_reference\_to\_transaction() (*in module bbclib.compat.bbclib*), [10](#page-13-0)
- add\_reference\_to\_transaction() (*in module bbclib.libs.bbclib\_utils*), [23](#page-26-0)
- add\_relation\_asset() (*in module bbclib.compat.bbclib*), [11](#page-14-0)
- add\_relation\_asset() (*in module bbclib.libs.bbclib\_utils*), [23](#page-26-0)
- add\_relation\_asset\_hash() (*in module bbclib.libs.bbclib\_utils*), [23](#page-26-0)
- add relation asset raw() (*in module bbclib.libs.bbclib\_utils*), [24](#page-27-0)
- add\_relation\_pointer() (*in module bb-*

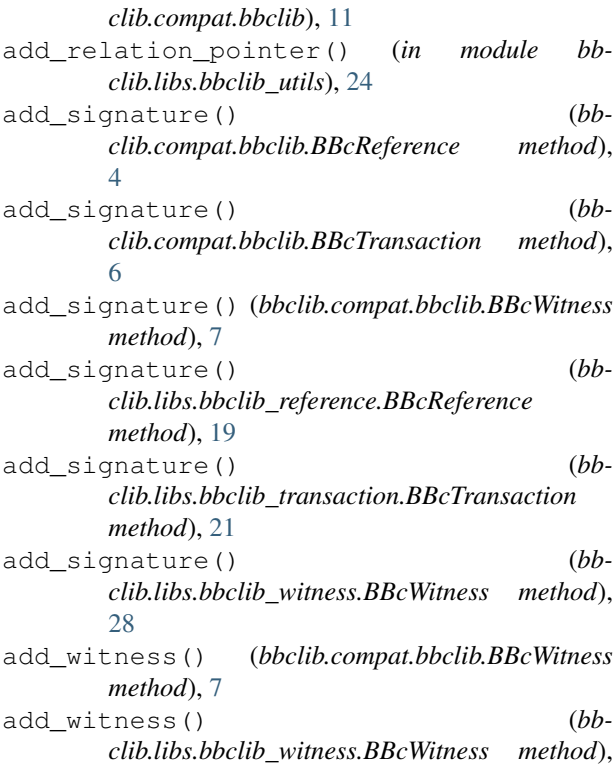

# B

[28](#page-31-3)

BBcAsset (*class in bbclib.compat.bbclib*), [1](#page-4-5) BBcAsset (*class in bbclib.libs.bbclib\_asset*), [13](#page-16-4) BBcCrossRef (*class in bbclib.compat.bbclib*), [2](#page-5-0) BBcCrossRef (*class in bbclib.libs.bbclib\_crossref*), [14](#page-17-3) BBcEvent (*class in bbclib.compat.bbclib*), [3](#page-6-0) BBcEvent (*class in bbclib.libs.bbclib\_event*), [15](#page-18-2) BBcFormat (*class in bbclib.compat.bbclib*), [3](#page-6-0) BBcFormat (*class in bbclib.libs.bbclib\_wire*), [27](#page-30-1) bbclib (*module*), [28](#page-31-3) bbclib.compat (*module*), [13](#page-16-4) bbclib.compat.bbclib (*module*), [1](#page-4-5) bbclib.libs (*module*), [28](#page-31-3) bbclib.libs.bbclib\_asset (*module*), [13](#page-16-4)

bbclib.libs.bbclib\_config (*module*), [14](#page-17-3) bbclib.libs.bbclib\_crossref (*module*), [14](#page-17-3) bbclib.libs.bbclib\_error (*module*), [14](#page-17-3) bbclib.libs.bbclib\_event (*module*), [15](#page-18-2) bbclib.libs.bbclib\_keypair (*module*), [15](#page-18-2) bbclib.libs.bbclib\_msgtype (*module*), [16](#page-19-1) bbclib.libs.bbclib\_pointer (*module*), [18](#page-21-1) bbclib.libs.bbclib\_reference (*module*), [19](#page-22-1) bbclib.libs.bbclib\_relation (*module*), [20](#page-23-2) bbclib.libs.bbclib\_signature (*module*), [20](#page-23-2) bbclib.libs.bbclib\_transaction (*module*), [21](#page-24-1) bbclib.libs.bbclib\_utils (*module*), [22](#page-25-1) bbclib.libs.bbclib\_wire (*module*), [27](#page-30-1) bbclib.libs.bbclib\_witness (*module*), [28](#page-31-3) BBcPointer (*class in bbclib.compat.bbclib*), [3](#page-6-0) BBcPointer (*class in bbclib.libs.bbclib\_pointer*), [18](#page-21-1) BBcReference (*class in bbclib.compat.bbclib*), [4](#page-7-1) BBcReference (*class in bbclib.libs.bbclib\_reference*), [19](#page-22-1) BBcRelation (*class in bbclib.compat.bbclib*), [5](#page-8-2) BBcRelation (*class in bbclib.libs.bbclib\_relation*), [20](#page-23-2) BBcSignature (*class in bbclib.compat.bbclib*), [5](#page-8-2) BBcSignature (*class in bbclib.libs.bbclib\_signature*), [20](#page-23-2) BBcTransaction (*class in bbclib.compat.bbclib*), [6](#page-9-1) BBcTransaction (*class in bbclib.libs.bbclib\_transaction*), [21](#page-24-1) BBcWitness (*class in bbclib.compat.bbclib*), [7](#page-10-0) BBcWitness (*class in bbclib.libs.bbclib\_witness*), [28](#page-31-3) bin2str\_base64() (*in module bbclib.compat.bbclib*), [11](#page-14-0) bin2str\_base64() (*in module bbclib.libs.bbclib\_utils*), [24](#page-27-0)

# C

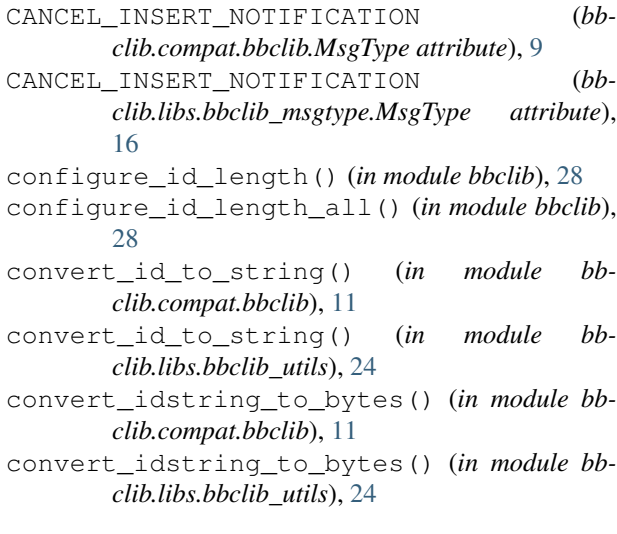

### D

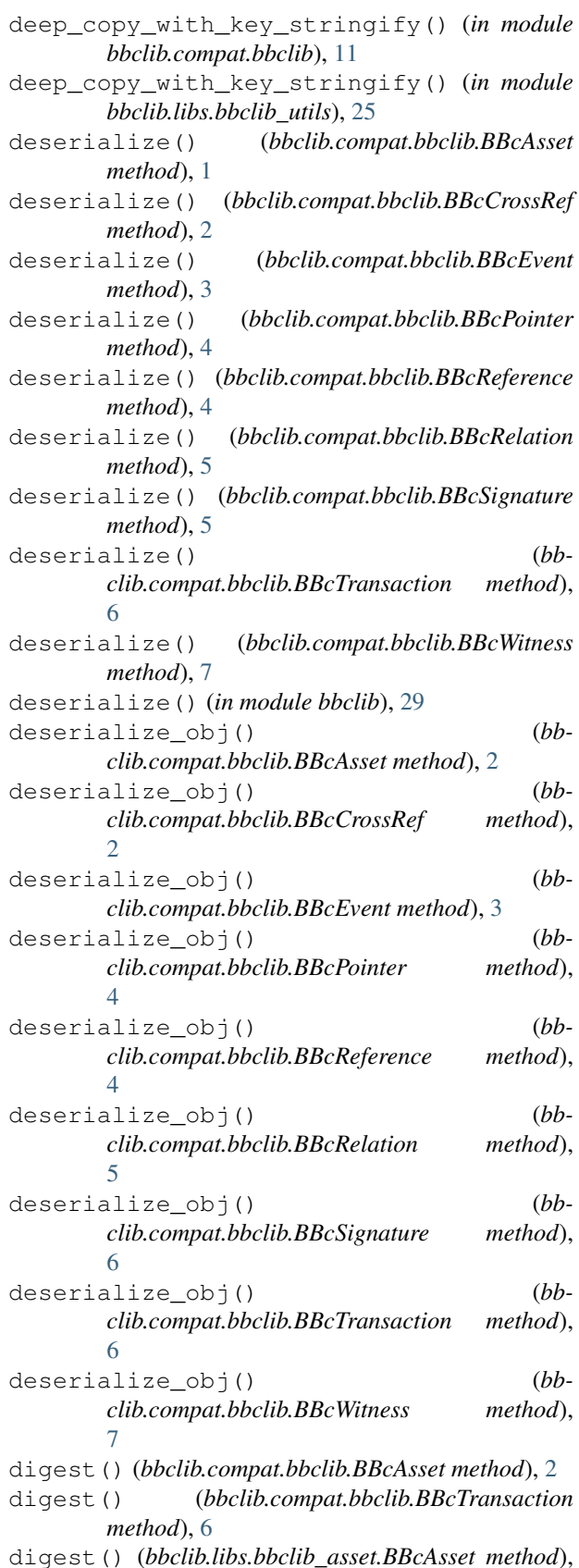

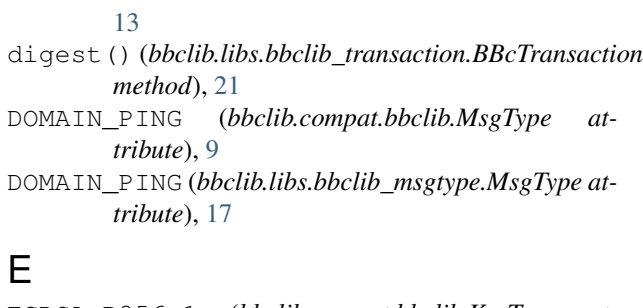

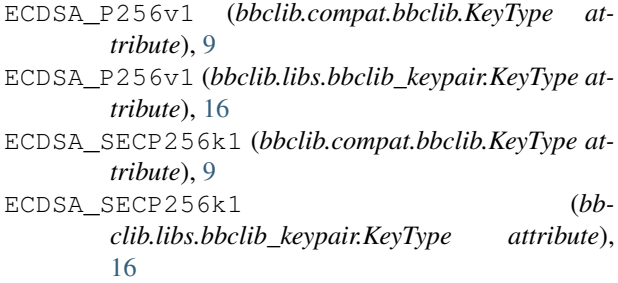

# F

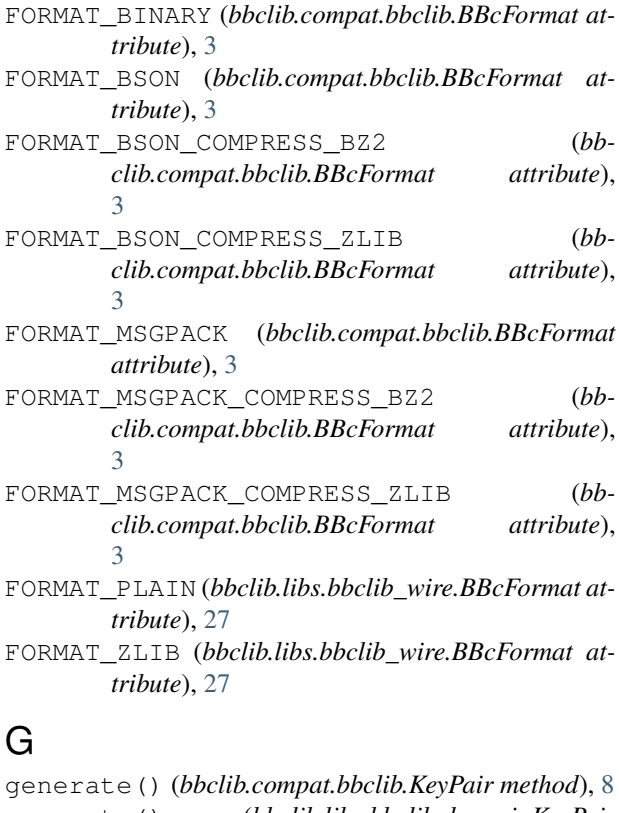

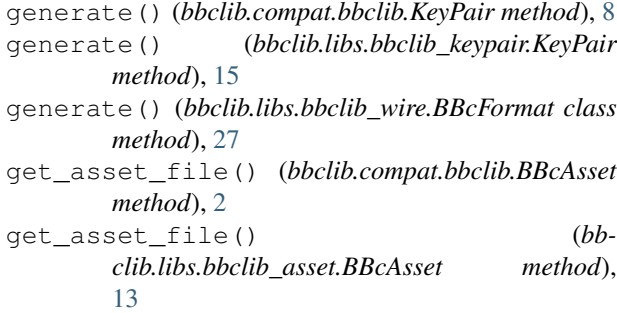

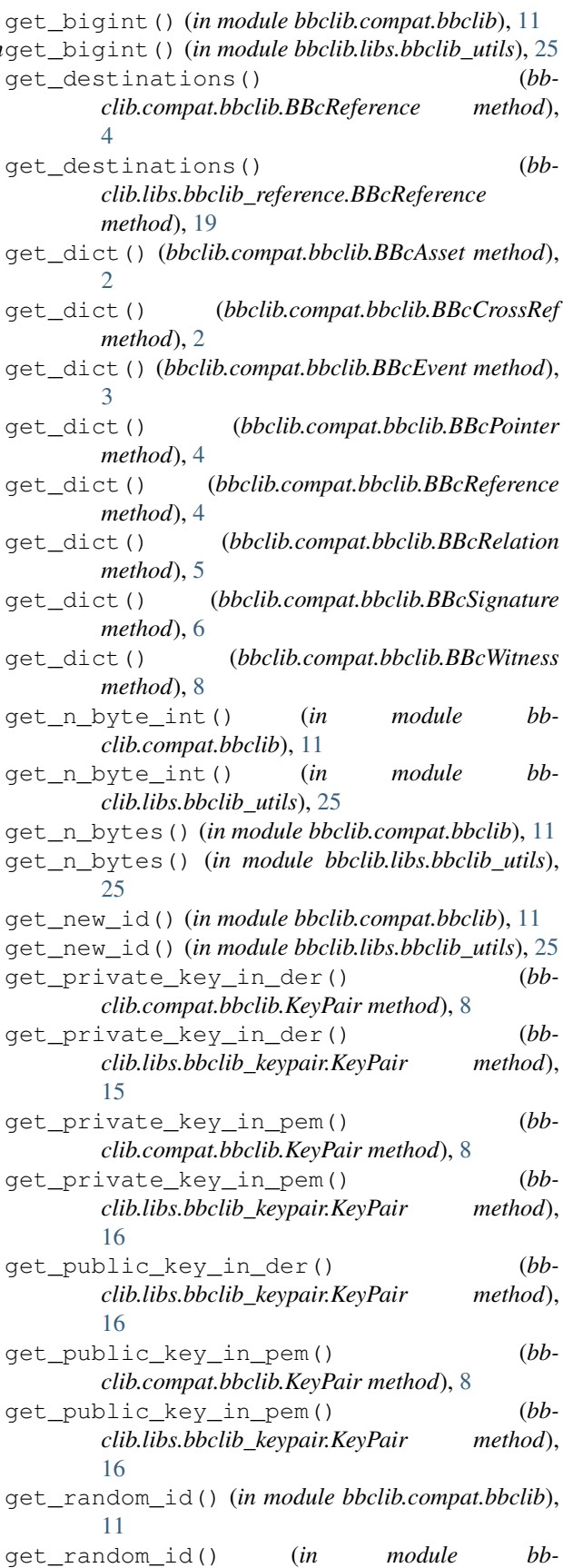

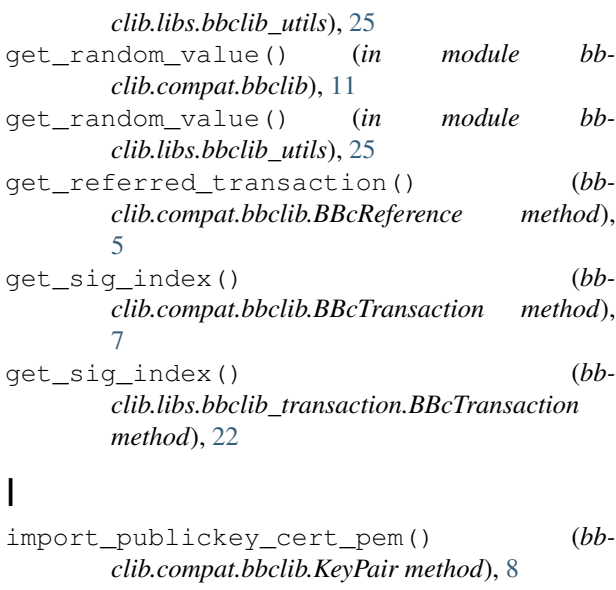

import\_publickey\_cert\_pem() (*bbclib.libs.bbclib\_keypair.KeyPair method*), [16](#page-19-1)

# K

KeyPair (*class in bbclib.compat.bbclib*), [8](#page-11-1) KeyPair (*class in bbclib.libs.bbclib\_keypair*), [15](#page-18-2) KeyType (*class in bbclib.compat.bbclib*), [8](#page-11-1) KeyType (*class in bbclib.libs.bbclib\_keypair*), [16](#page-19-1)

# M

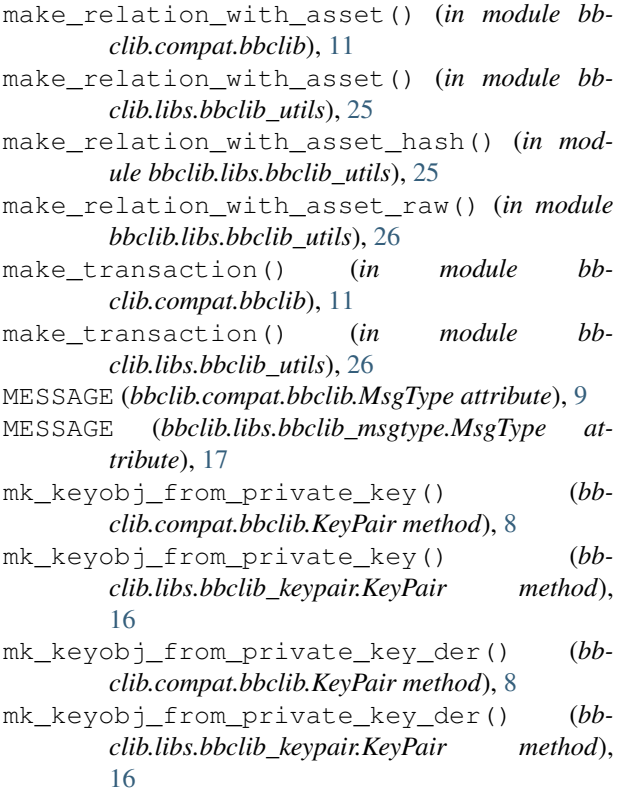

mk\_keyobj\_from\_private\_key\_pem() (*bbclib.compat.bbclib.KeyPair method*), [8](#page-11-1) mk\_keyobj\_from\_private\_key\_pem() (*bbclib.libs.bbclib\_keypair.KeyPair method*), [16](#page-19-1) MsgType (*class in bbclib.compat.bbclib*), [9](#page-12-0)

MsgType (*class in bbclib.libs.bbclib\_msgtype*), [16](#page-19-1)

### N

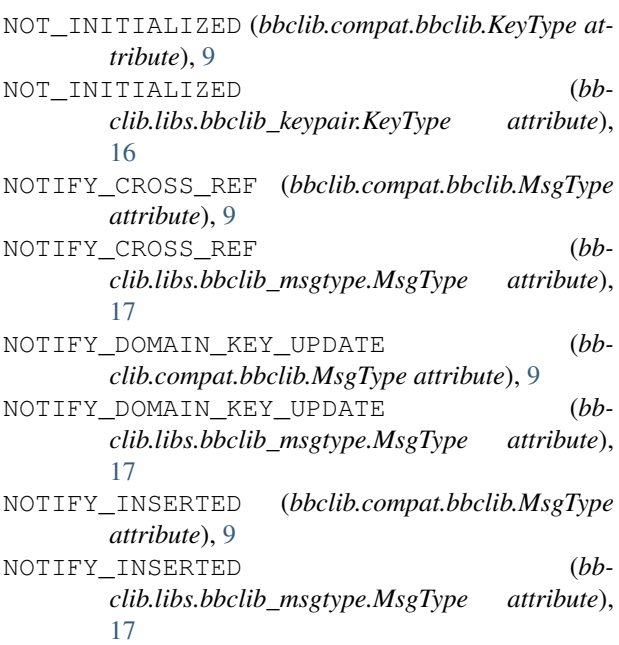

### P

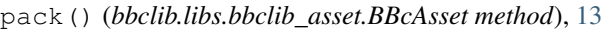

- pack() (*bbclib.libs.bbclib\_crossref.BBcCrossRef method*), [14](#page-17-3)
- pack() (*bbclib.libs.bbclib\_event.BBcEvent method*), [15](#page-18-2)

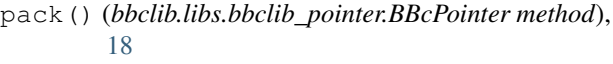

- pack() (*bbclib.libs.bbclib\_reference.BBcReference method*), [19](#page-22-1)
- pack() (*bbclib.libs.bbclib\_relation.BBcRelation method*), [20](#page-23-2)
- pack() (*bbclib.libs.bbclib\_signature.BBcSignature method*), [21](#page-24-1)
- pack() (*bbclib.libs.bbclib\_transaction.BBcTransaction method*), [22](#page-25-1)
- pack() (*bbclib.libs.bbclib\_witness.BBcWitness method*), [28](#page-31-3)
- POINT\_CONVERSION\_COMPRESSED (*bbclib.compat.bbclib.KeyPair attribute*), [8](#page-11-1)
- POINT\_CONVERSION\_COMPRESSED (*bbclib.libs.bbclib\_keypair.KeyPair attribute*), [15](#page-18-2)
- POINT\_CONVERSION\_UNCOMPRESSED (*bbclib.compat.bbclib.KeyPair attribute*), [8](#page-11-1)

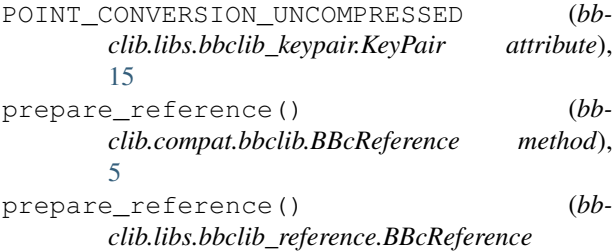

*method*), [19](#page-22-1)

# R

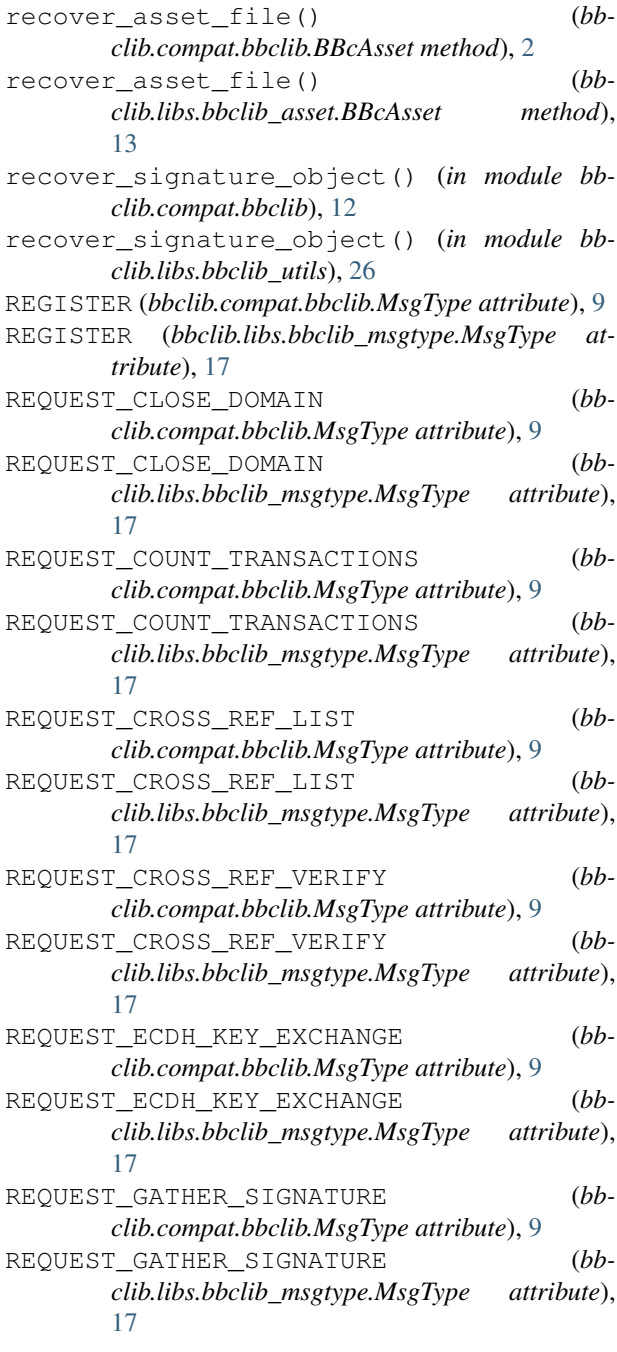

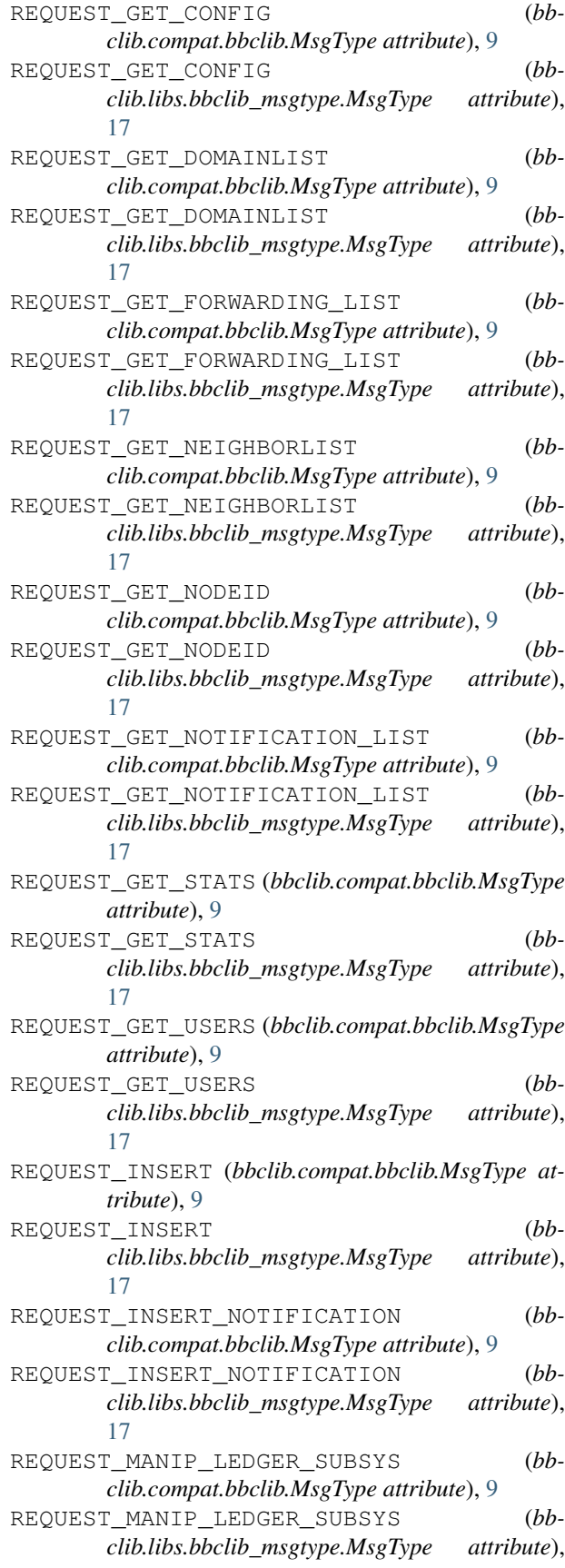

#### [17](#page-20-0)

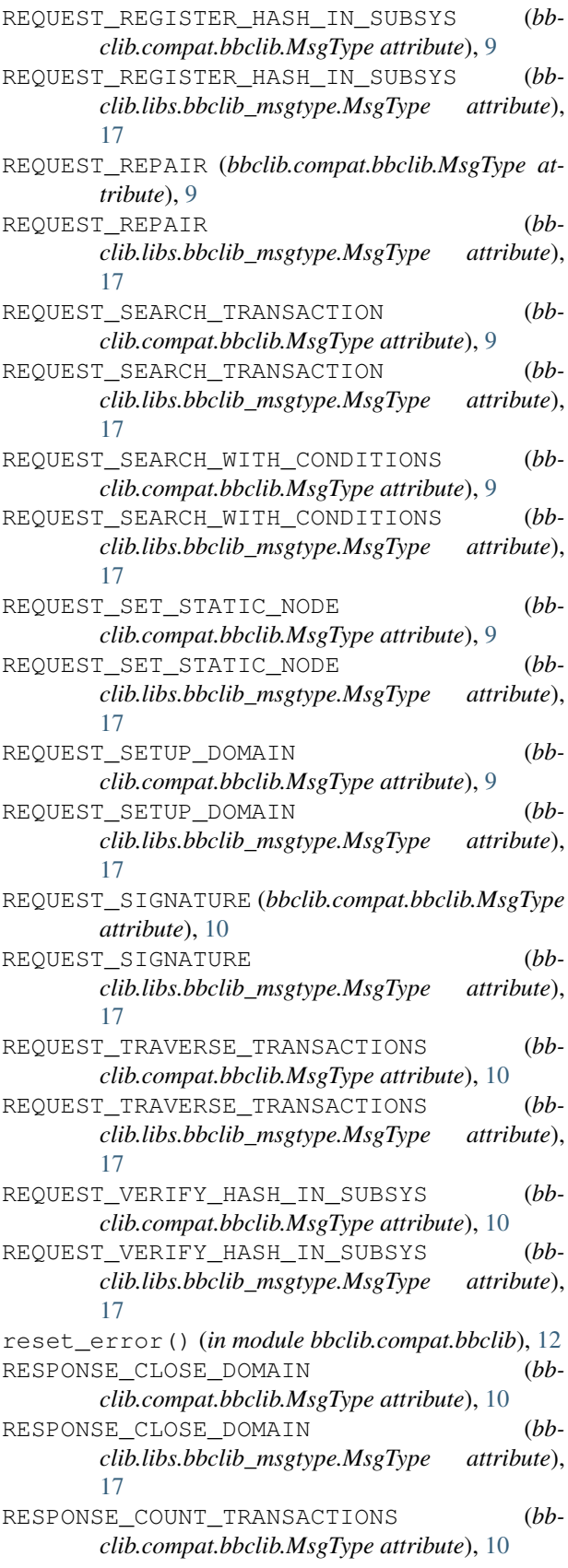

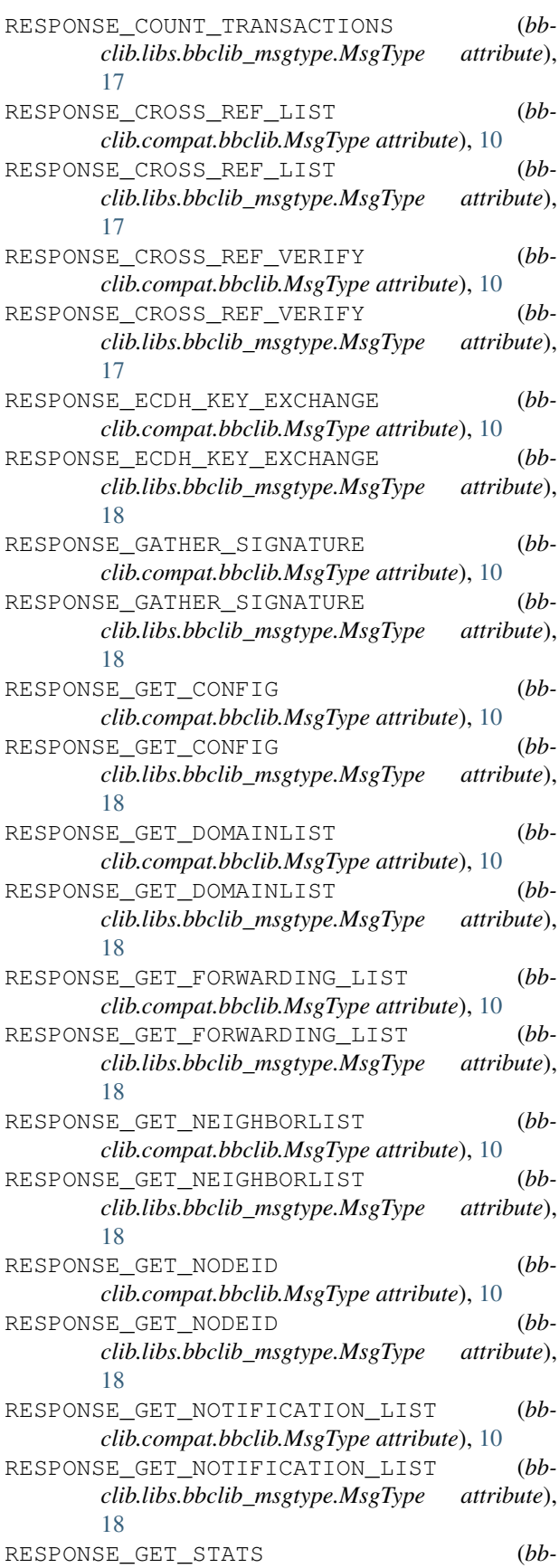

*clib.compat.bbclib.MsgType attribute*), [10](#page-13-0) RESPONSE\_GET\_STATS (*bbclib.libs.bbclib\_msgtype.MsgType attribute*), [18](#page-21-1) RESPONSE\_GET\_USERS (*bbclib.compat.bbclib.MsgType attribute*), [10](#page-13-0) RESPONSE\_GET\_USERS (*bbclib.libs.bbclib\_msgtype.MsgType attribute*), [18](#page-21-1) RESPONSE\_INSERT (*bbclib.compat.bbclib.MsgType attribute*), [10](#page-13-0) RESPONSE\_INSERT (*bbclib.libs.bbclib\_msgtype.MsgType attribute*), [18](#page-21-1) RESPONSE\_MANIP\_LEDGER\_SUBSYS (*bbclib.compat.bbclib.MsgType attribute*), [10](#page-13-0) RESPONSE\_MANIP\_LEDGER\_SUBSYS (*bbclib.libs.bbclib\_msgtype.MsgType attribute*), [18](#page-21-1) RESPONSE\_REGISTER\_HASH\_IN\_SUBSYS (*bbclib.compat.bbclib.MsgType attribute*), [10](#page-13-0) RESPONSE\_REGISTER\_HASH\_IN\_SUBSYS (*bbclib.libs.bbclib\_msgtype.MsgType attribute*), [18](#page-21-1) RESPONSE\_SEARCH\_TRANSACTION (*bbclib.compat.bbclib.MsgType attribute*), [10](#page-13-0) RESPONSE\_SEARCH\_TRANSACTION (*bbclib.libs.bbclib\_msgtype.MsgType attribute*), [18](#page-21-1) RESPONSE\_SEARCH\_WITH\_CONDITIONS (*bbclib.compat.bbclib.MsgType attribute*), [10](#page-13-0) RESPONSE\_SEARCH\_WITH\_CONDITIONS (*bbclib.libs.bbclib\_msgtype.MsgType attribute*), [18](#page-21-1) RESPONSE SET STATIC NODE (*bbclib.compat.bbclib.MsgType attribute*), [10](#page-13-0) RESPONSE SET STATIC NODE (*bbclib.libs.bbclib\_msgtype.MsgType attribute*), [18](#page-21-1) RESPONSE\_SETUP\_DOMAIN (*bbclib.compat.bbclib.MsgType attribute*), [10](#page-13-0) RESPONSE\_SETUP\_DOMAIN (*bbclib.libs.bbclib\_msgtype.MsgType attribute*), [18](#page-21-1) RESPONSE\_SIGNATURE (*bbclib.compat.bbclib.MsgType attribute*), [10](#page-13-0) RESPONSE\_SIGNATURE (*bbclib.libs.bbclib\_msgtype.MsgType attribute*), [18](#page-21-1) RESPONSE\_TRAVERSE\_TRANSACTIONS (*bbclib.compat.bbclib.MsgType attribute*), [10](#page-13-0) RESPONSE\_TRAVERSE\_TRANSACTIONS (*bbclib.libs.bbclib\_msgtype.MsgType attribute*), [18](#page-21-1)

RESPONSE\_VERIFY\_HASH\_IN\_SUBSYS (*bbclib.compat.bbclib.MsgType attribute*), [10](#page-13-0) RESPONSE\_VERIFY\_HASH\_IN\_SUBSYS (*bb-*

*clib.libs.bbclib\_msgtype.MsgType attribute*), [18](#page-21-1)

### S

serialize() (*bbclib.compat.bbclib.BBcAsset method*), [2](#page-5-0) serialize() (*bbclib.compat.bbclib.BBcCrossRef method*), [2](#page-5-0) serialize() (*bbclib.compat.bbclib.BBcEvent method*), [3](#page-6-0) serialize() (*bbclib.compat.bbclib.BBcPointer method*), [4](#page-7-1) serialize() (*bbclib.compat.bbclib.BBcReference method*), [5](#page-8-2) serialize() (*bbclib.compat.bbclib.BBcRelation method*), [5](#page-8-2) serialize() (*bbclib.compat.bbclib.BBcSignature method*), [6](#page-9-1) serialize() (*bbclib.compat.bbclib.BBcTransaction method*), [7](#page-10-0) serialize() (*bbclib.compat.bbclib.BBcWitness method*), [8](#page-11-1) serialize() (*in module bbclib*), [29](#page-32-0) serialize\_obj() (*bbclib.compat.bbclib.BBcTransaction method*), [7](#page-10-0) set\_error() (*in module bbclib.compat.bbclib*), [12](#page-15-0) set\_format\_type() (*bbclib.compat.bbclib.BBcTransaction method*), [7](#page-10-0) set\_sig\_index() (*bbclib.libs.bbclib\_transaction.BBcTransaction method*), [22](#page-25-1) sign() (*bbclib.compat.bbclib.BBcTransaction method*), [7](#page-10-0) sign() (*bbclib.compat.bbclib.KeyPair method*), [8](#page-11-1) sign() (*bbclib.libs.bbclib\_keypair.KeyPair method*), [16](#page-19-1) sign() (*bbclib.libs.bbclib\_transaction.BBcTransaction method*), [22](#page-25-1) str\_binary() (*in module bbclib.compat.bbclib*), [12](#page-15-0) str\_binary() (*in module bbclib.libs.bbclib\_utils*), [26](#page-29-0) strip() (*bbclib.libs.bbclib\_wire.BBcFormat class method*), [27](#page-30-1) T to\_1byte() (*in module bbclib.compat.bbclib*), [12](#page-15-0)

to\_1byte() (*in module bbclib.libs.bbclib\_utils*), [26](#page-29-0) to\_2byte() (*in module bbclib.compat.bbclib*), [12](#page-15-0)

- to\_2byte() (*in module bbclib.libs.bbclib\_utils*), [26](#page-29-0)
- to\_4byte() (*in module bbclib.compat.bbclib*), [12](#page-15-0)
- to\_4byte() (*in module bbclib.libs.bbclib\_utils*), [26](#page-29-0)

to\_8byte() (*in module bbclib.compat.bbclib*), [12](#page-15-0) to\_8byte() (*in module bbclib.libs.bbclib\_utils*), [26](#page-29-0) to\_bigint() (*in module bbclib.compat.bbclib*), [12](#page-15-0) to\_bigint() (*in module bbclib.libs.bbclib\_utils*), [26](#page-29-0) to\_binary() (*bbclib.compat.bbclib.KeyPair method*), [8](#page-11-1) to\_binary() (*bbclib.libs.bbclib\_keypair.KeyPair method*), [16](#page-19-1)

# $\cup$

- unpack() (*bbclib.libs.bbclib\_asset.BBcAsset method*), [13](#page-16-4)
- unpack() (*bbclib.libs.bbclib\_crossref.BBcCrossRef method*), [14](#page-17-3)
- unpack() (*bbclib.libs.bbclib\_event.BBcEvent method*), [15](#page-18-2)
- unpack() (*bbclib.libs.bbclib\_pointer.BBcPointer method*), [19](#page-22-1)
- unpack() (*bbclib.libs.bbclib\_reference.BBcReference method*), [19](#page-22-1)
- unpack() (*bbclib.libs.bbclib\_relation.BBcRelation method*), [20](#page-23-2)
- unpack() (*bbclib.libs.bbclib\_signature.BBcSignature method*), [21](#page-24-1)
- unpack() (*bbclib.libs.bbclib\_transaction.BBcTransaction method*), [22](#page-25-1)
- unpack() (*bbclib.libs.bbclib\_witness.BBcWitness method*), [28](#page-31-3)
- UNREGISTER (*bbclib.compat.bbclib.MsgType attribute*), [10](#page-13-0)
- UNREGISTER (*bbclib.libs.bbclib\_msgtype.MsgType attribute*), [18](#page-21-1)

# V

- validate\_transaction\_object() (*in module bbclib.compat.bbclib*), [12](#page-15-0)
- validate\_transaction\_object() (*in module bbclib.libs.bbclib\_utils*), [26](#page-29-0)
- verify() (*bbclib.compat.bbclib.BBcSignature method*), [6](#page-9-1)
- verify() (*bbclib.compat.bbclib.KeyPair method*), [8](#page-11-1)
- verify() (*bbclib.libs.bbclib\_keypair.KeyPair method*), [16](#page-19-1)
- verify() (*bbclib.libs.bbclib\_signature.BBcSignature method*), [21](#page-24-1)
- verify\_using\_cross\_ref() (*in module bbclib.compat.bbclib*), [12](#page-15-0)
- verify\_using\_cross\_ref() (*in module bbclib.libs.bbclib\_utils*), [27](#page-30-1)

### W

WITH\_WIRE (*bbclib.compat.bbclib.BBcTransaction attribute*), [6](#page-9-1)

WITH\_WIRE (*bbclib.libs.bbclib\_transaction.BBcTransaction attribute*), [21](#page-24-1)